## FRONTLINE (FORMERLY, TEAMS) INSTRUCTION MANUAL SUPPLEMENT FOR SUBSTITUTES

**IMPORTANT**: Click "save and continue" and "ok" to navigate in between pages of the application. To do otherwise might result in your answers/progress being lost or erased. When done making any updates, click through to the end of the application and select "I agree" and "submit" to ensure any changes are updated.

#### Career Opportunities

Select at least one of the four bolded options:

- Substitute Certified Elementary Teacher
- Substitute Certified Secondary Teacher
- Substitute Non-Certified Elementary Teacher
- Substitute Non-Certified Secondary Teacher

Once you have selected a bolded option, pick at least four subcategories beneath your bolded option. For example, if you select "Substitute Non-Certified Secondary Teacher," you could select Art, ESOL, French and German.

NOTE: Texas or out of state teaching certifications are listed in a different section of the application. Completing this section ensures the substitute department can access your application for consideration.

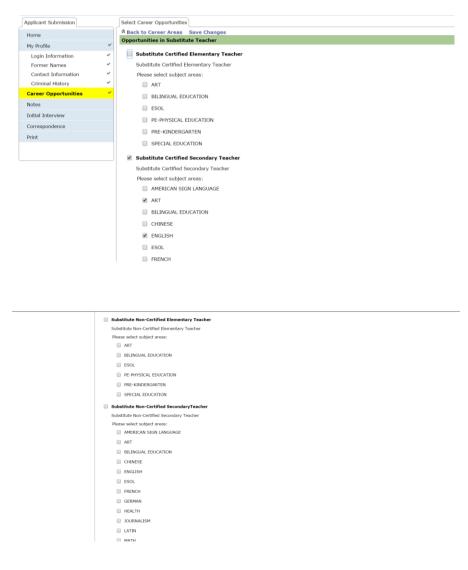

# **Certifications**

List your Texas or out of state teaching certifications that you currently hold. If you are not a certified teacher, select "No Certification" and briefly explain why you wish to substitute teach in the district.

| Applicant Submission                                                                                                    |                 | Certifications                                                                                                    |               |                   |            |                        |  |  |
|----------------------------------------------------------------------------------------------------|-----------------|----------------------------------------------------------------------------------------------------|---------------|-------------------|------------|------------------------|--|--|
| Home                                                                                                    |                 | Certification Types                                                                                                    |               |                   |            |                        |  |  |
| My Profile<br>Login Information<br>Former Names<br>Contact Information<br>Criminal History<br>Career Opportunities<br>Application<br>Contact Origin | · · · · · · · · | State of Texas Certification with a status of active or pending (including teacher, paraprofessional, and administrators) Atternative Certification Program Atternative Certification Program Zerodit Hours in a Subject Area with a Deficiency Plan Zerodit Hours in a Subject Area without a Deficiency Plan Dut of Staty/Out of Country Certification |               |                   |            |                        |  |  |
| Contact Origin<br>Personal Information<br>Extracurricular Activities<br>Additional Languages                                                        | * * * *         | No Certification State of Texas Certification with a status of active or pending (including teacher, paraprofessional, and administrators) Sort   Clear Sorted by: (default) Level Area of certification Issued Expiration Submitted for Approval                                                                                                    |               |                   |            |                        |  |  |
| Assessments                                                                                                    | ~               | 4-8                                                                                                    | Generalist    | 06-03-2011        | 08-31-2022 | Submitted for Approval |  |  |
| Certifications                                                                                                    | ~               | 4-8                                                                                                    | Science       | 06-03-2011        | 08-31-2022 |                        |  |  |
| Education History<br>Work Experience                                                                                                    | ž               | 8-12                                                                                                    | Life Sciences | 03-25-2012        | 08-31-2022 |                        |  |  |
| References<br>Interviews<br>Tests                                                                                                    | ~               | Add Edit Delete                                                                                                    |               |                   |            | record count: 3 of 3   |  |  |
| Moral Turpitude<br>Additional Questions<br>Attachments                                                                                              | > > >           |                                                                                                    |               | Save and Continue | Back       |                        |  |  |
| Submit Application<br>Notes                                                                                                    | ~               |                                                                                                    |               |                   |            |                        |  |  |

## **Education History**

Click "Add" to enter your education level. You will select from the following options:

- College/University
- Business School/Trade School
- High School/GED Education (including No High School Diploma or GED)

Use the drop down arrows to enter additional details.

NOTE: If entering education earned outside of the United States, you will be prompted to indicate if your credentials have been evaluated by a credential evaluation provider.

| Applicant Submission       |    | Education History                                                                                         |                                         |                                                       |                                   |
|----------------------------|----|----------------------------------------------------------------------------------------------------|-----------------------------------------|-------------------------------------------------------|-----------------------------------|
| Home                       |    | Please select the highest education level you have completed, or on which you are working from the list l | elow. If University/College information | tion is recorded, Business/Trade School and High Scho | ol/GED information is not needed. |
| My Profile                 | ~  | The minimum level of education required for the selected jobs is .                                        |                                         |                                                       |                                   |
| Login Information          | ~  | Education History                                                                                         |                                         |                                                       |                                   |
| Former Names               | ~  | Sort   Clear Sorted by: (default)                                                                         |                                         |                                                       |                                   |
| Contact Information        | ~  | Institute Name                                                                                            | Degree Earned                           | Major Subject                                         | Grad Date                         |
| Criminal History           | ~  | Austin Business College                                                                                   | BACHELORS                               | Interdisciplinary Studies                             | 05-2010 0                         |
| Career Opportunities       | ~  |                                                                                                    |                                         |                                                       | record count: 1 of 1              |
| Application                | P  | Add Edit Delete                                                                                           |                                         |                                                       |                                   |
| Contact Origin             | v  |                                                                                                    | Continue Back                           |                                                       |                                   |
| Personal Information       | ~  |                                                                                                    |                                         |                                                       |                                   |
| Extracurricular Activities | ~  |                                                                                                    |                                         |                                                       |                                   |
| Additional Languages       | ~  |                                                                                                    |                                         |                                                       |                                   |
| Assessments                | ~  |                                                                                                    |                                         |                                                       |                                   |
| Certifications             | ~  |                                                                                                    |                                         |                                                       |                                   |
| Education History          | Ý  |                                                                                                    |                                         |                                                       |                                   |
| Work Experience            | ~  |                                                                                                    |                                         |                                                       |                                   |
| References                 | ~  |                                                                                                    |                                         |                                                       |                                   |
| Interviews                 | ~  |                                                                                                    |                                         |                                                       |                                   |
| Tests                      |    |                                                                                                    |                                         |                                                       |                                   |
| Moral Turpitude            | ~  |                                                                                                    |                                         |                                                       |                                   |
| Additional Questions       | ž  |                                                                                                    |                                         |                                                       |                                   |
| Attachments                | Ľ  |                                                                                                    |                                         |                                                       |                                   |
| Submit Application         | ×. |                                                                                                    |                                         |                                                       |                                   |
| Notes                      |    |                                                                                                    |                                         |                                                       |                                   |
| Initial Interview          |    |                                                                                                    |                                         |                                                       |                                   |
| Correspondence             |    |                                                                                                    |                                         |                                                       |                                   |
| Print                      |    |                                                                                                    |                                         |                                                       |                                   |

#### Work Experience

List your school district and non-school district work history. Include volunteer experience here, and make sure that you document all jobs for which you have a professional reference in the "references" section. Leaving this section blank could result in you not being considered further for substituting.

| Applicant Submission |     | Work Experience                   |               |                     |
|----------------------|-----|-----------------------------------|---------------|---------------------|
| Home                 |     | Work Experience                   |               |                     |
| My Profile           | ~   | Sort   Clear Sorted by: (default) |               |                     |
| Login Information    | ~   | Experience Type                   | Employer      | Years of Experience |
| Former Names         | ~   | NonDistrict                       | Microsoft     | 12                  |
| Contact Information  | ~   |                                   |               | record count:       |
| Criminal History     | ~   |                                   |               |                     |
| Career Opportunities | ~   | Add Edit Delete                   |               |                     |
| Application          | , P |                                   |               |                     |
| Contact Origin       | ~   |                                   | Continue Back |                     |
| Personal Information | ~   |                                   |               |                     |
| Additional Languages | ~   |                                   |               |                     |
| Assessments          | ~   |                                   |               |                     |
| Certifications       | ~   |                                   |               |                     |
| Education History    | ~   |                                   |               |                     |
| Work Experience      | ~   |                                   |               |                     |
| References           | ~   |                                   |               |                     |
| Interviews           |     |                                   |               |                     |
| Tests                |     |                                   |               |                     |
| Moral Turpitude      | ~   |                                   |               |                     |
| Additional Questions | ~   |                                   |               |                     |
| Attachments          | ~   |                                   |               |                     |
| Submit Application   | ~   |                                   |               |                     |
| Notes                |     |                                   |               |                     |
| Initial Interview    |     |                                   |               |                     |

## **References**

Two references are required, with the recommendation of including a current or former supervisor. List accurate email addresses when prompted; it is recommended that you contact your references to ensure they respond to the reference request sent to them in a timely manner. (The reference request email originates from <u>donotreply@pisd.edu</u> and is titled "Applicant reference questions.")

| Applicant Submission       |   | References                        |               |          |
|----------------------------|---|-----------------------------------|---------------|----------|
| Home                       |   | References                        |               |          |
| My Profile                 | v | Sort   Clear Sorted by: (default) |               |          |
| Login Information          | ~ | Name                              | Туре          |          |
| Former Names               | v | Jane doe                          | Personal      |          |
| Contact Information        | ~ | jeff smith                        | Teacher       |          |
| Criminal History           | ~ | bob smith                         | Personal      |          |
| Career Opportunities       | 4 | Cynthia Hawkins                   | Manager       |          |
| Application                |   | Welch Vizzo                       | Teacher       |          |
|                            |   | Kim Winnubst                      | Peer          |          |
| Contact Origin             |   |                                   | record cou    | unt: 6 0 |
| Personal Information       | č | Add Edit Delete                   |               |          |
| Extracurricular Activities |   |                                   |               |          |
| Additional Languages       | ~ |                                   | Continue Back |          |
| Assessments                | ~ |                                   |               |          |
| Certifications             | ~ |                                   |               |          |
| Education History          | ~ |                                   |               |          |
| Work Experience            | Ý |                                   |               |          |
| References                 | ~ |                                   |               |          |
| Interviews                 | ~ |                                   |               |          |
| Tests                      |   |                                   |               |          |
| Moral Turpitude            | ~ |                                   |               |          |
| Additional Questions       | ¥ |                                   |               |          |
| Attachments                | ~ |                                   |               |          |
| Submit Application         | ~ |                                   |               |          |
| Notes                      |   |                                   |               |          |
| Initial Interview          |   |                                   |               |          |
| Correspondence             |   |                                   |               |          |
| Print                      |   |                                   |               |          |

At the end of the application, click "I agree" and "submit" to send in your application. Afterwards, you may also email the department at <u>substitute@pisd.edu</u> to indicate your interest in substituting for Plano ISD.

| Home                       |   | Agreement                                                                                                    |
|----------------------------|---|----------------------------------------------------------------------------------------------------|
| My Profile                 | 4 | You have reached the end of the application process. If you have completed all required information you can submit this                                                                                                    |
| Login Information          | ~ | application at this time. If you do not submit your application, remember that incomplete applications will only be saved for<br>72 hours.                                                                                                    |
| Former Names               | ~ | AGREEMENT:                                                                                                    |
| Contact Information        | ~ | I hereby certify that the information entered for this application, to the best of my knowledge, is true, accurate, and<br>complete. Any missroresentation or willful enterisions of facts shall be sufficient cause for the dissualification of my  |
| Criminal History           | * | application or termination of my employment. Furthermore, I understand that this application and associated records<br>become the property of Plano Independent School District, which reserves the induit to accent or releast II. Turther saree to |
| Career Opportunities       | 4 | observe all rules, regulations, and policies of Plano Independent School District, should I be hired, I also authorize Plano                                                                                                    |
| Application                | o | Independent School District to conduct inquiries to determine my acceptability for employment including, but not limited to:<br>work history, personal references, criminal history, certification(s), license(s), and/or qualifications.            |
| Contact Origin             | ~ | Please indicate your acknowledgement of the above statements:                                                                                                    |
| Personal Information       | 4 | I AGREE                                                                                                    |
| Extracurricular Activities | ~ | I DO NOT AGREE, and therefore wish to discontinue the application process.                                                                                                    |
| Additional Languages       | ~ | DO NOT AGKEE, and therefore wish to discontinue the approximation process.<br>Please be advised that if the application does not agree to the above statements, this application will be deleted.                                                    |
| Assessments                | ~ | Liener pe analyze and a new abbarrant does IEE oliter to me anote sameturary turs abbarrant, an or exercise                                                                                                    |
| Certifications             | ~ | Submit                                                                                                    |
| Education History          | ~ |                                                                                                    |
| Work Experience            | ~ |                                                                                                    |
| References                 | ~ |                                                                                                    |
| Interviews                 | ~ |                                                                                                    |
| Tests                      | ~ |                                                                                                    |
| Moral Turpitude            | ~ |                                                                                                    |
| Additional Questions       | ~ |                                                                                                    |
| Attachments                |   |                                                                                                    |
| Submit Application         |   |                                                                                                    |